Technische Universität Darmstadt Fachbereich Mathematik Dr. H. Grothe

WS 2007/2008 28.9.2007

## 4. Übungsblatt zur Einf. in das wiss.-techn. Programmieren mit Matlab

## Präsenzübung:

1) Welche Druckausgabe liefert das folgende Programm?

```
n = 100;m = -999;t = 'ABCDE';x = 3.141592653589;y = -111111111;
z = -.789;fprintf(1,'%4i %.3i %s %10.5f%10.4g%3.1f \n', n, m, t, x, y, z);
```
2) Wieviel Druckzeilen werden mit den folgenden Programmen jeweils ausgedruckt?

> $a = 1:10;$ fprintf $(1, \ldots, a)$ ; fprintf $(1, \gamma \n\backslash n)$ ;

mit

- a)  $\frac{9}{6}$ .2f'
- b)  $\sqrt{6.2f \cdot h}$
- c)  $\%6.4f\%6.4f\%6.4f\n\%8.3f\%8.3f\%8.3f\%3.3f\%$

3) Welche Werte besitzen die angegebenen Ausdrücke

```
s1 = 'aby';s2 = 'peop';s3 = 'pepp';s4 = ' (xy)';s5 = 'This is a good example';a) s2 < s3b) strcmp(s1(3:4), s4(2:3))c) upper(s4)d) strtok(s5,'ox')
e) setstr(s1+1)f) strrep(s5, 'bad', 'good')g) setstr(s1-blanks(4))
```
Programmierübung:

P4) Erstellen Sie ein MATLAB-Programm, das eine Multiplikationstabelle mit 20 Zeilen und 10 Spalten ausgibt. Das Ausgabeformat werde wie folgt gewählt:

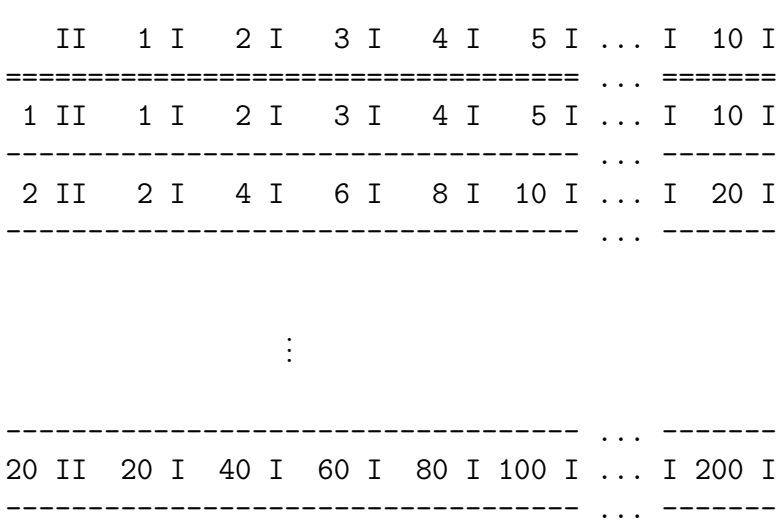

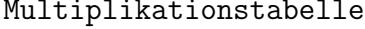